## **Ответы на вопросы, заданные на вебинаре о решении RuDesktop UEM 28.11.2023**

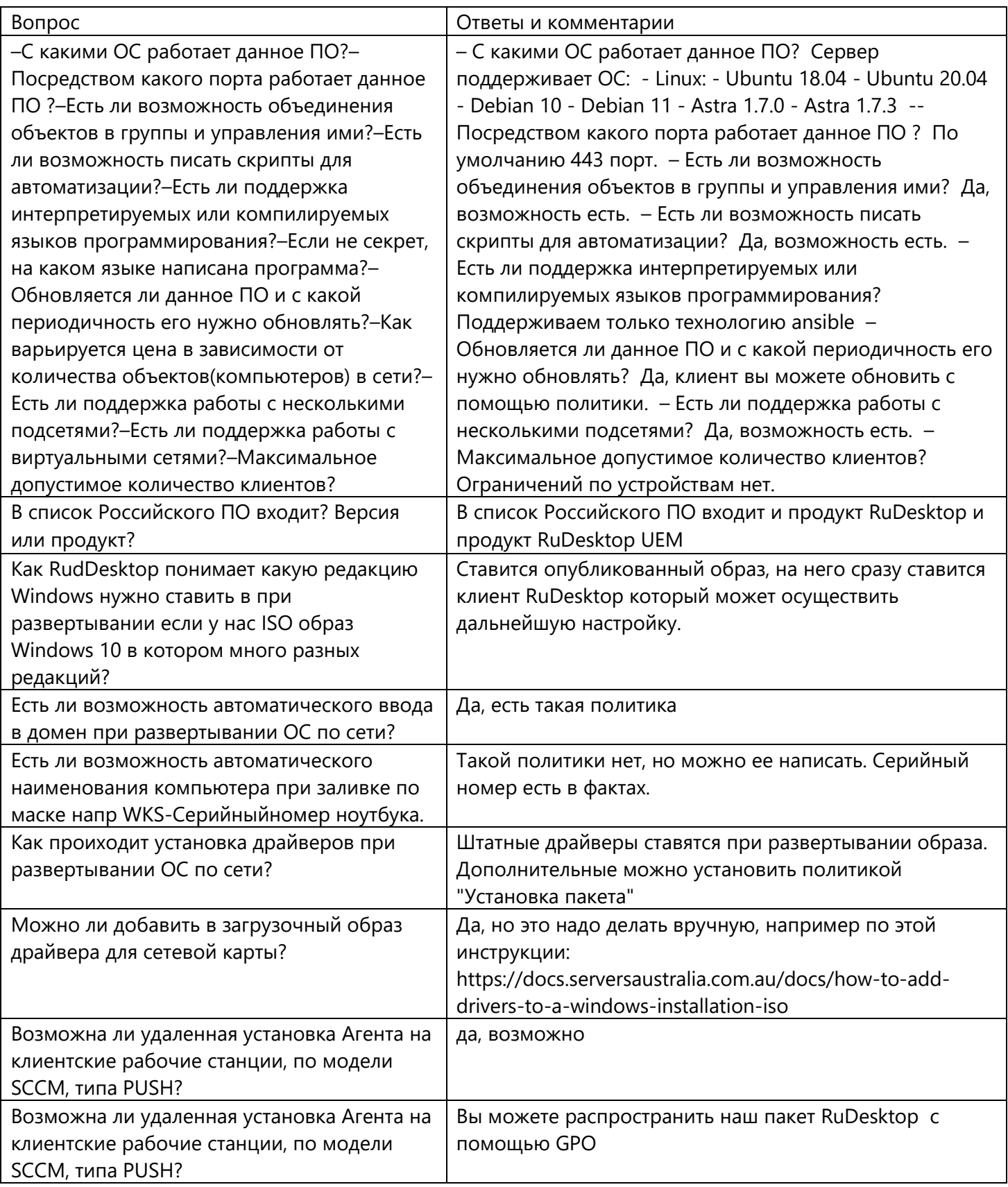

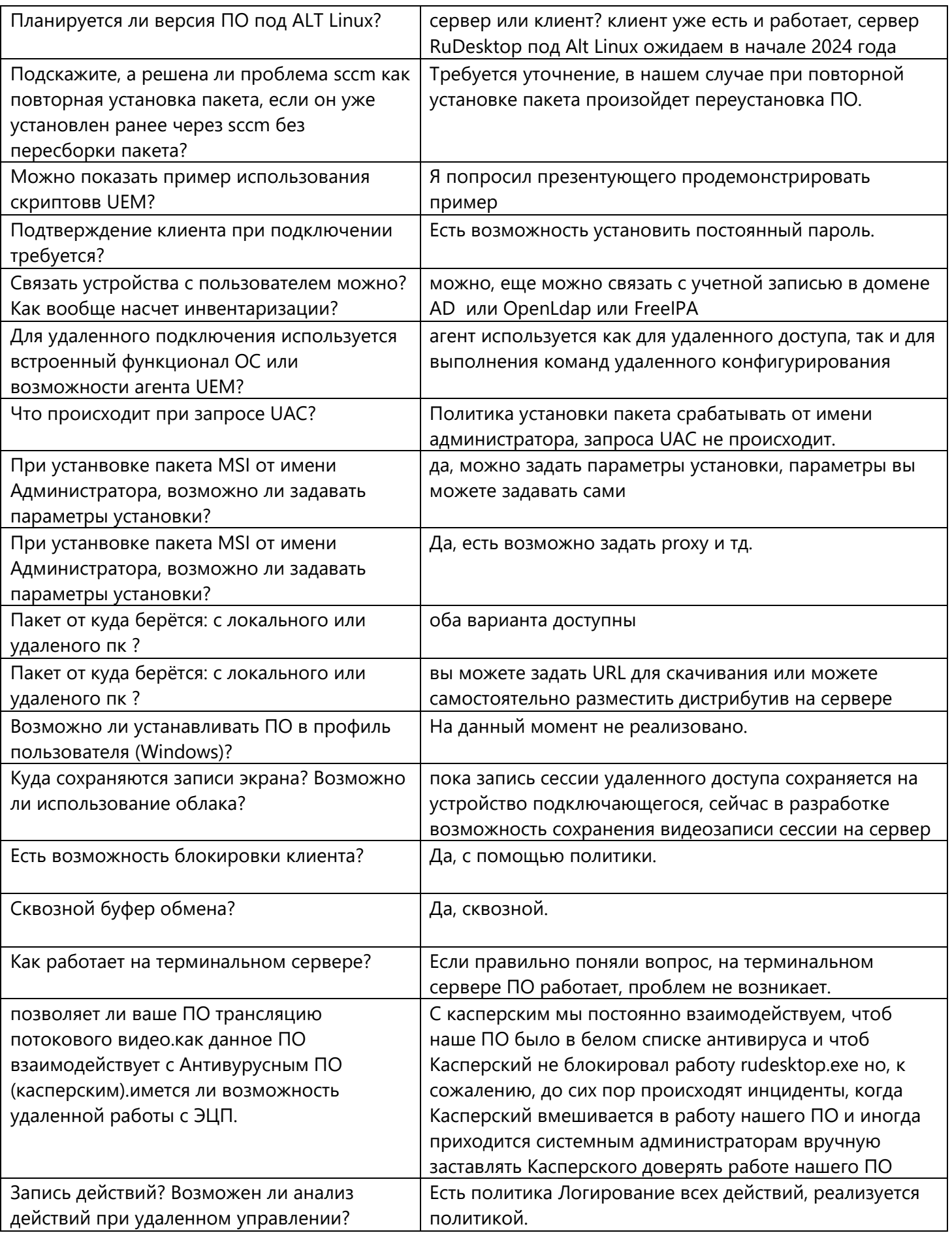

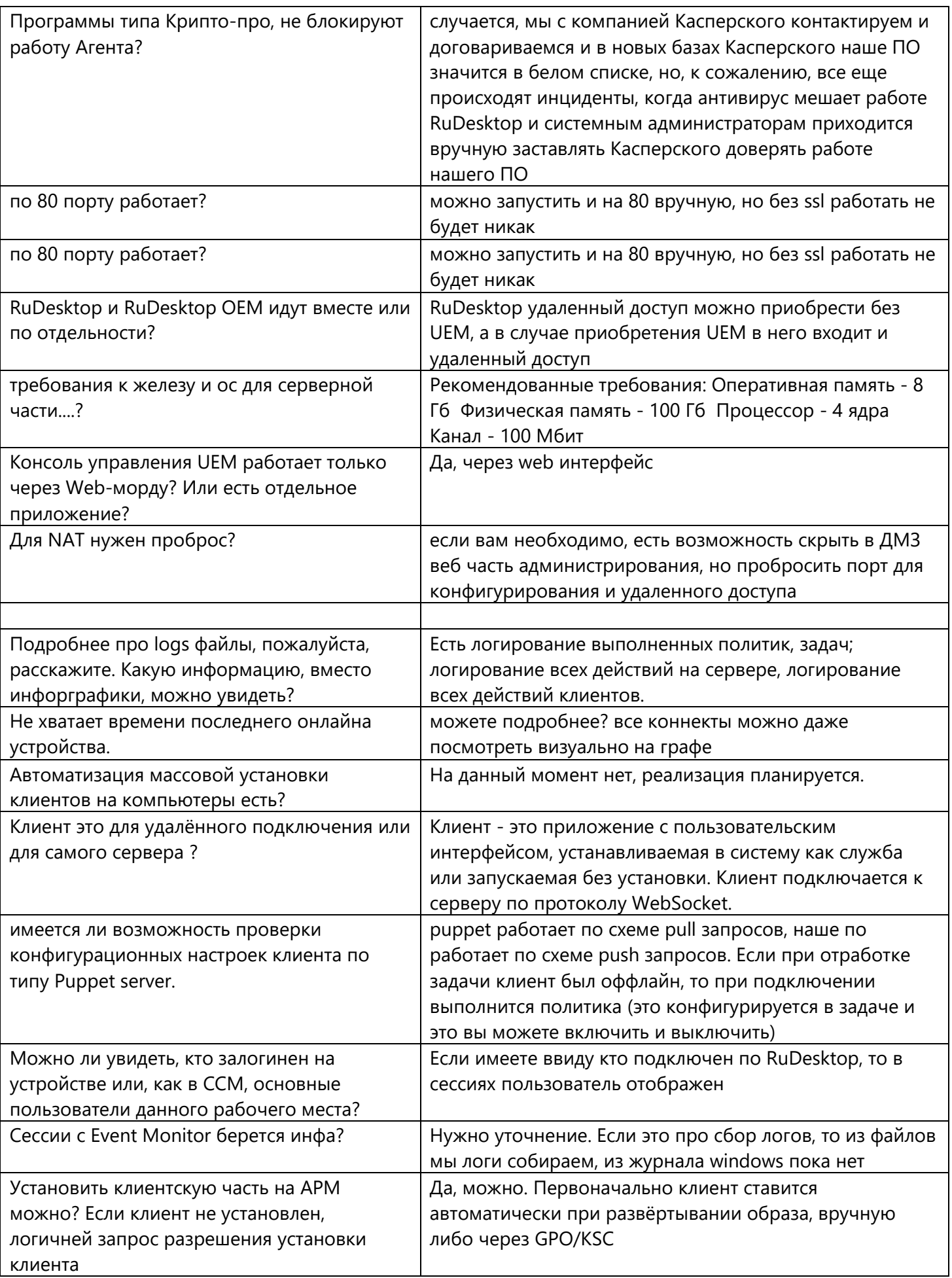

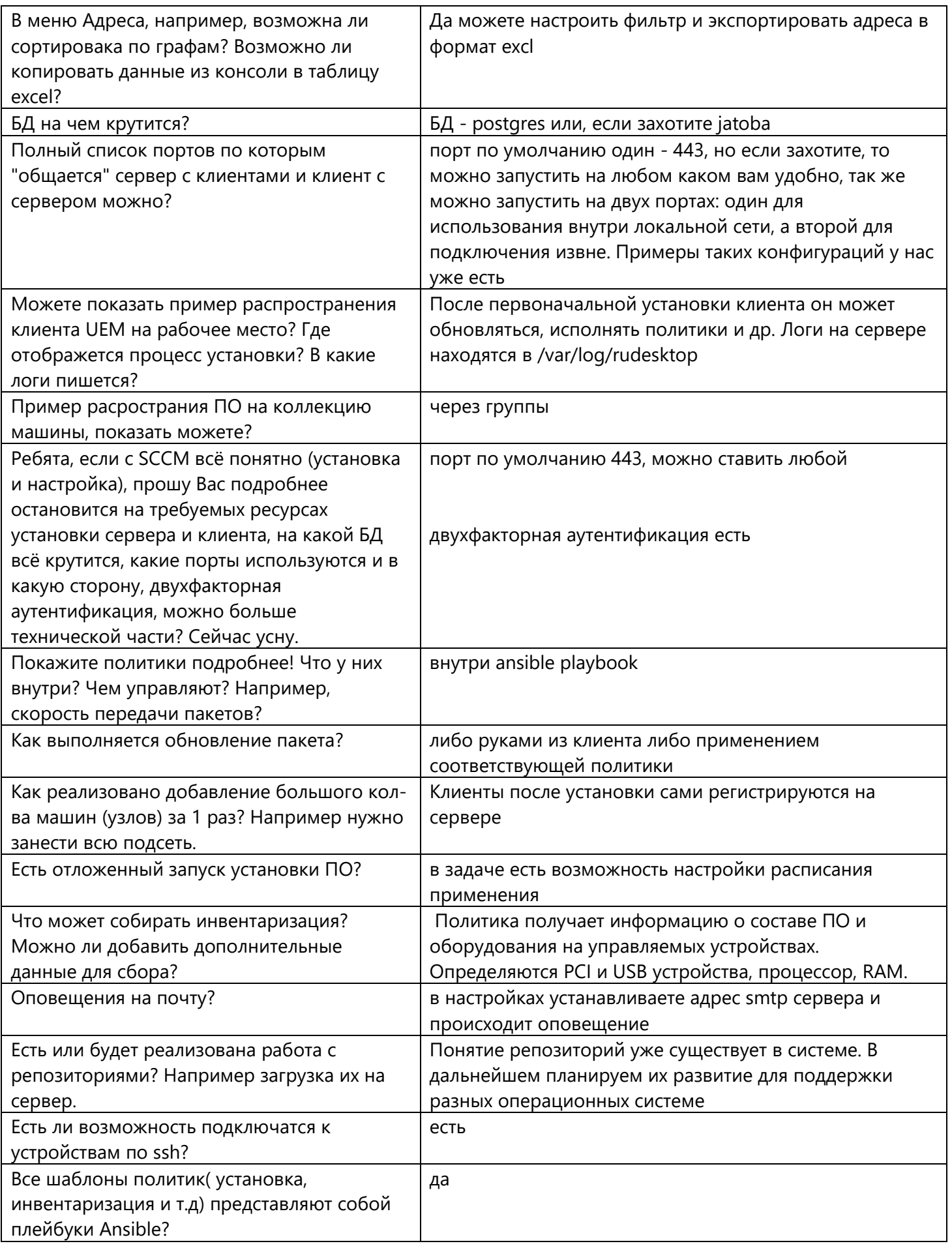

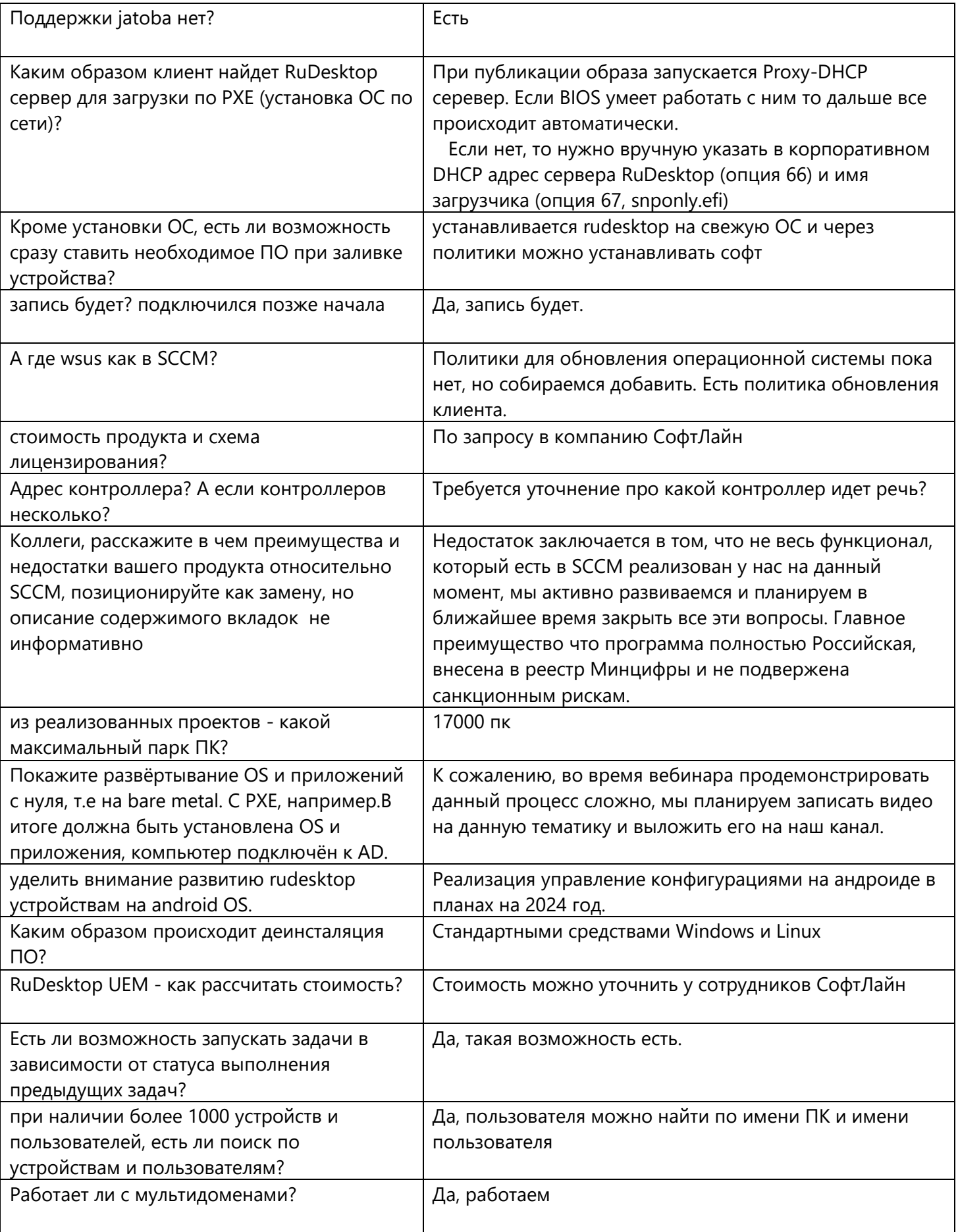

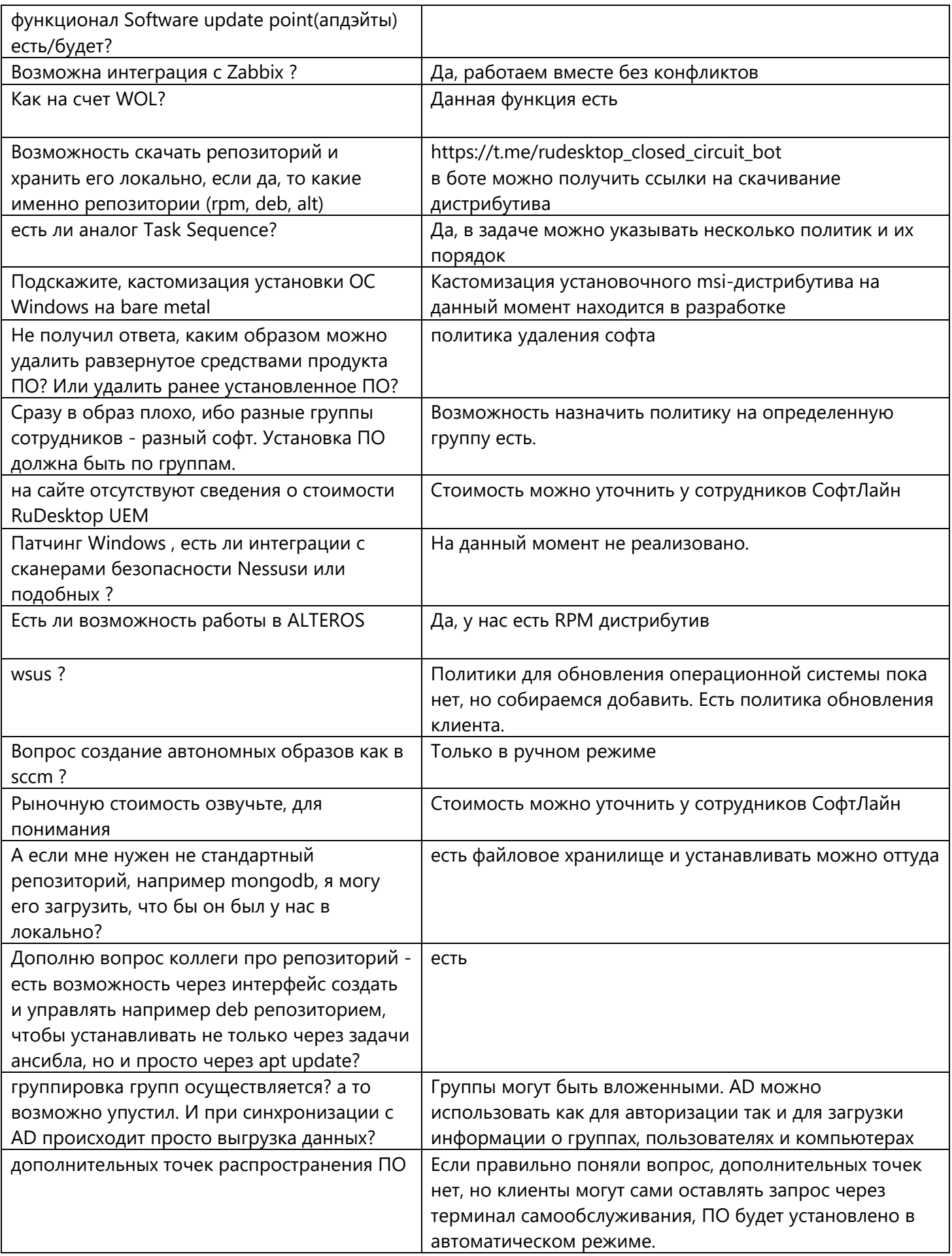

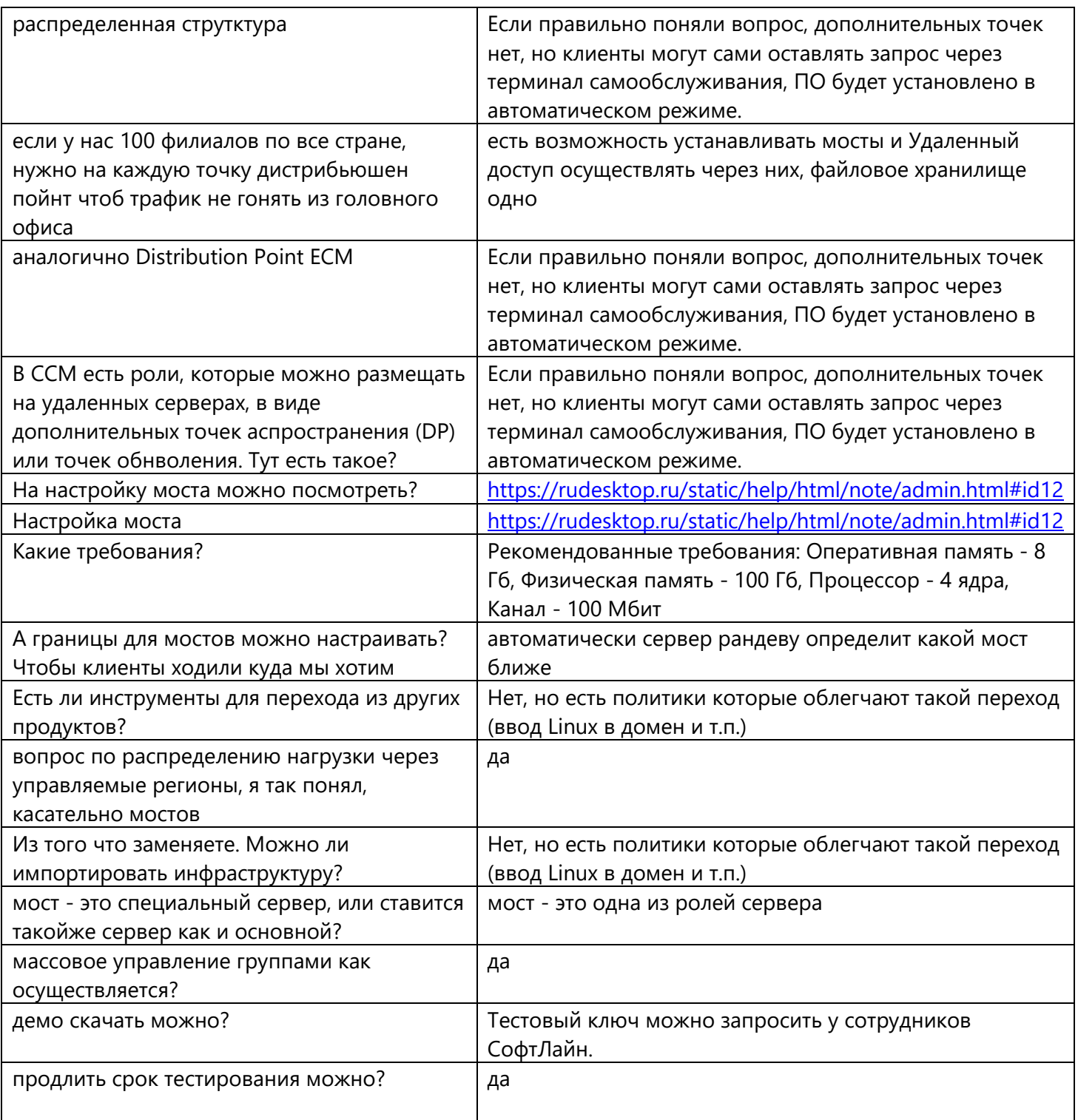